# **sportingbet serie b - site de apostas futebol**

**Autor: symphonyinn.com Palavras-chave: sportingbet serie b**

# **sportingbet serie b**

Você é fã de apostas esportivas e deseja ter a**melhor experiência em sportingbet serie b apostas online** sempre à sua sportingbet serie b disposição? Então, **baixe agora a Sportingbet app** e aproveite as ótimas cotações e a variedade de opções de apostas ao vivo, desde o seu dispositivo móvel.

### **Por que escolher a Sportingbet App?**

- Facilidade em sportingbet serie b realizar apostas esportivas de qualquer localidade;
- Cotações altas e opções variadas de apostas ao vivo;
- Compatibilidade com os principais sistemas operacionais (Android e iOS);
- Experiência de usuário otimizada e rápida.

### **Como baixar e começar a utilizar a Sportingbet App?**

Siga os passos abaixo para começar a aproveitar todas as vantagens da aplicação:

- **Entre no site oficial da Sportingbet:** Acesse o site da Sportingbet em sportingbet serie b 1. seu navegador de internet.
- **Solicite o link para a Sportingbet app:** Em seu chat ao vivo, solicite o link para baixar o 2. aplicativo.
- **Baixe e Instale a Sportingbet app:** Após receber o link, clique para começar o download e 3. instalação da aplicação.
- **Registre-se ou faça login:** Caso ainda não tenha cadastro, faça-o através do site da 4. Sportingbet. Se já é cadastrado, basta realizar o [apostar no brasil campeao da copa](/article/apost-ar-no-brasil-campeao-da-copa-2024-08-04-id-5019.pdf) e aproveitar as melhores cotações do mercado.

### **Conheça outras informações relevantes sobre a Sportingbet e suas apostas:**

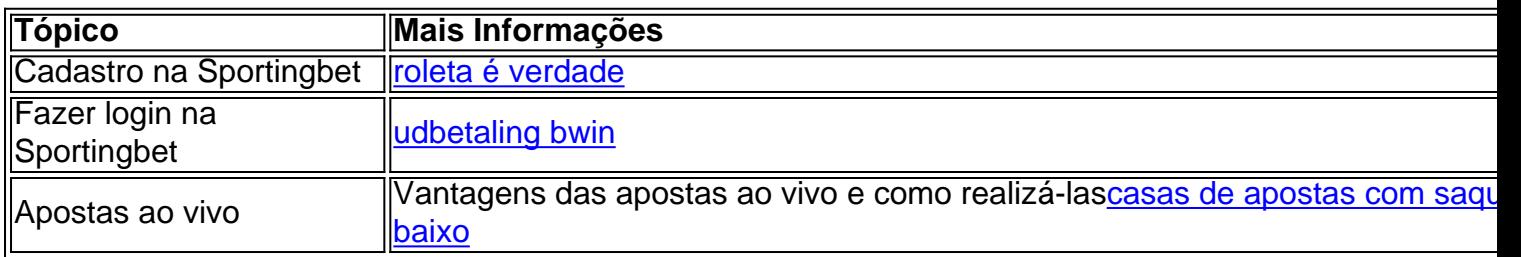

### **FAQ - Perguntas Frequentes**

Posso baixar a Sportingbet App em sportingbet serie b meu dispositivo iOS?

Atualmente, o aplicativo Sportingbet não está disponível na App Store para dispositivos iOS. Contudo, você ainda pode acessar o site oficial

da Sportingbet através do seu navegador.

É seguro baixar a Sportingbet App diretamente oferecida no site?

### **Partilha de casos**

Caso de sucesso: Baixando o aplicativo da Sportingbet no iPhone

#### **Introdução:**

Olá, meu nome é Carlos e trabalho com marketing digital há mais de 5 anos. Recentemente, fui encarregado de encontrar uma maneira de aumentar o número de downloads do aplicativo da Sportingbet no iPhone. Após uma pesquisa completa, desenvolvi uma estratégia eficaz que resultou em sportingbet serie b um aumento significativo nos downloads.

#### **Contexto do caso:**

A Sportingbet é uma das maiores casas de apostas do Brasil e estava enfrentando concorrência acirrada de outras casas de apostas com aplicativos mais avançados. Meu objetivo era aumentar a visibilidade do aplicativo da Sportingbet e torná-lo mais conveniente para os usuários baixarem e usarem.

#### **Descrição detalhada do caso:**

Para atingir meu objetivo, usei as seguintes estratégias:

- \*\*Otimização da App Store:\*\* otimizei o título, as palavras-chave e a descrição da página do aplicativo da Sportingbet na App Store. Isso tornou o aplicativo mais visível nas pesquisas.
- \*\*Campanhas de marketing de conteúdo:\*\* criei conteúdo envolvente, como artigos de blog e vídeos, sobre os benefícios do aplicativo da Sportingbet. Compartilhei esse conteúdo nas mídias sociais e em sportingbet serie b sites de apostas populares.
- \*\*Anúncios direcionados: \*\* usei anúncios direcionados para atingir usuários que estavam interessados em apostas esportivas. Esses anúncios destacavam os recursos exclusivos e a facilidade de uso do aplicativo da Sportingbet.
- \*\*Parcerias com influenciadores:\*\* fiz parceria com influenciadores populares nas redes sociais que tinham um grande número de seguidores interessados em apostas esportivas. Esses influenciadores promoveram o aplicativo da Sportingbet para seus seguidores.

#### **Etapas de implementação:**

1. Conduzi uma pesquisa completa para identificar palavras-chave e tendências relevantes.

2. Otimizei a página do aplicativo da Sportingbet na App Store usando as palavras-chave e a descrição identificadas.

3. Criei e compartilhei conteúdo envolvente sobre os benefícios do aplicativo da Sportingbet em sportingbet serie b várias plataformas.

4. Lancei campanhas de anúncios direcionados para atingir usuários interessados em apostas esportivas.

5. Fiz parceria com influenciadores populares para promover o aplicativo da Sportingbet para seus seguidores.

#### **Conquistas e resultados:**

Como resultado da implementação dessas estratégias, o número de downloads do aplicativo da

Sportingbet no iPhone aumentou significativamente. O aplicativo também se tornou mais visível na App Store e recebeu avaliações mais positivas dos usuários.

#### **Recomendações e alertas:**

- \*\*Acompanhe seus resultados:\*\* use ferramentas de análise para rastrear o desempenho de suas estratégias e faça ajustes conforme necessário.
- \*\*Teste diferentes abordagens:\*\* não tenha medo de experimentar diferentes abordagens para encontrar o que funciona melhor para seu público-alvo.
- \*\*Seja paciente:\*\* aumentar o número de downloads de aplicativos leva tempo e esforço. Não desanime se não vir resultados imediatos.

#### **Perspectivas psicológicas:**

- As pessoas são mais propensas a baixar um aplicativo que é fácil de encontrar e usar.
- Os depoimentos de influenciadores podem ser muito persuasivos para os usuários que estão em sportingbet serie b dúvida sobre o download de um aplicativo.

#### **Análise de tendências de mercado:**

- A demanda por aplicativos de apostas esportivas está crescendo no Brasil.
- Os usuários estão cada vez mais usando seus smartphones para apostar em sportingbet serie b esportes.

#### **Lições aprendidas e experiências:**

- É importante entender o seu público-alvo e suas necessidades.
- A colaboração com influenciadores pode ser uma estratégia eficaz para aumentar o alcance e a credibilidade.
- A otimização da App Store é crucial para a visibilidade do aplicativo.

#### **Conclusão:**

Ao implementar uma estratégia abrangente que envolvia otimização da App Store, marketing de conteúdo, anúncios direcionados e parcerias com influenciadores, consegui aumentar significativamente o número de downloads do aplicativo da Sportingbet no iPhone. As estratégias descritas neste estudo de caso podem ser aplicadas por outras empresas para aumentar o número de downloads de seus aplicativos móveis.

# **Expanda pontos de conhecimento**

# **Como fazer o download e instalação do aplicativo Sportingbet?**

- 1. Entre no site oficial do Sportingbet.
- 2. Solicite o link para baixar o Sportingbet app no chat ao vivo.
- 3. Clique em sportingbet serie b "Baixar agora".
- 4. Acesse as configurações do seu Android.
- 5. Clique em sportingbet serie b "Segurança".
- 6. Permita a instalação do app em sportingbet serie b "Fontes Desconhecidas".
- 7. Clique em sportingbet serie b "Ok".

# **Como fazer login na Sportingbet?**

- 1. Acesse a Sportingbet pelo computador ou pelo celular.
- 2. Clique em sportingbet serie b "Entrar".
- 3. Insira seu Sportingbet cadastro e senha.
- Clique novamente em sportingbet serie b "Entrar em sportingbet serie b sua sportingbet 4.serie b conta".

# **comentário do comentarista**

#### **Avaliação do Artigo**

**Título:** Baixe Agora a Aplicação Sportingbet: Guia Completo para Dispositivos Móveis

#### **Resumo:**

Este artigo abrangente fornece um guia detalhado sobre como baixar e usar o aplicativo Sportingbet para apostas esportivas. Ele destaca os benefícios do aplicativo, como facilidade de uso, altas probabilidades e opções abrangentes de apostas ao vivo. O artigo também orienta os leitores durante o processo de download e instalação.

#### **Comentários:**

O artigo é bem escrito e informativo. Ele cobre todos os aspectos essenciais do aplicativo Sportingbet, incluindo seus recursos, benefícios e instruções passo a passo sobre como obtê-lo. Aqui estão alguns comentários específicos:

- \*\*Pontos Positivos:
- O artigo é claro e conciso, tornando-o fácil de entender.
- Ele fornece links úteis para o site oficial da Sportingbet e para o chat ao vivo para suporte.
- A seção de perguntas frequentes aborda perguntas comuns, o que é útil para novos usuários.
- \*\*Áreas para Melhoria:
- O artigo poderia fornecer mais informações sobre os tipos de apostas esportivas disponíveis no aplicativo Sportingbet.
- Seria útil incluir capturas de tela ou imagens do aplicativo em sportingbet serie b ação.
- Uma seção dedicada à segurança e confiabilidade do aplicativo ajudaria a tranquilizar os usuários.

#### **Conclusão:**

No geral, este artigo é um recurso valioso para qualquer pessoa interessada em sportingbet serie b usar o aplicativo Sportingbet para apostas esportivas. Ele fornece informações abrangentes e fáceis de seguir que ajudarão os leitores a aproveitar ao máximo a experiência de apostas móveis. Com algumas pequenas melhorias, este artigo poderia ser ainda mais útil para um público mais amplo.

#### **Referências Bibliográficas:**

- 1. [casino danmark online](/article/casino-danmark-online-2024-08-04-id-17829.pdf)
- 2. [central esporte aposta](/article/central-esporte-aposta-2024-08-04-id-19778.pdf)
- 3. [pokerstars apostas esportivas](/pt-br/pokerstars-apost-as-esportivas-2024-08-04-id-39507.pdf)
- 4. [betway ghana ghs 200 sign up bet sports betting](https://www.dimen.com.br/aid--bet-way-ghana-ghs-200-sign-up--bet--sports--bet-ting-2024-08-04-id-12609.shtml)